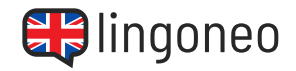

## **Verschriftliche den Dialog**

Schreibe den Dialog, indem du dir die Audiodatei anhörst (siehe Link/QR Code unter dem Dialog).

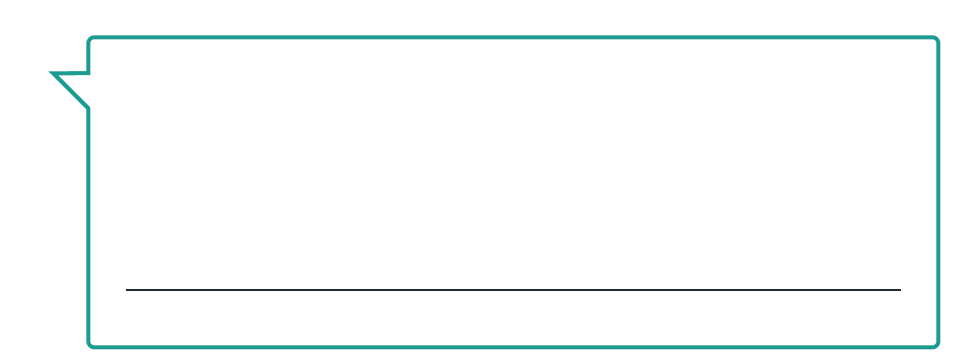

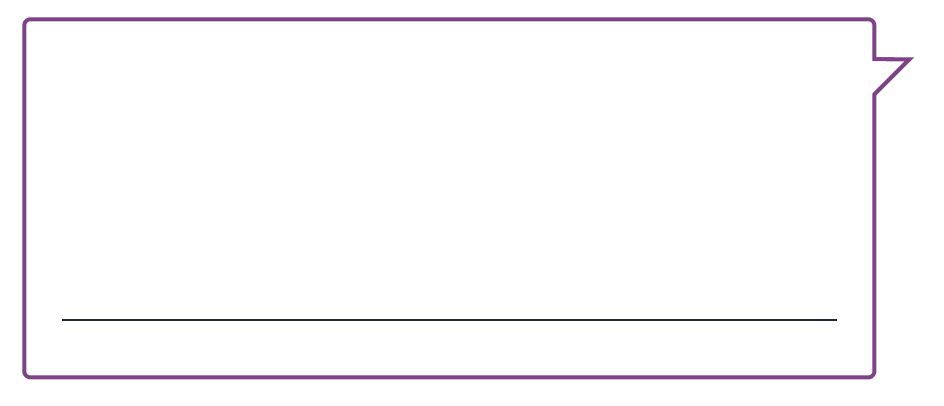

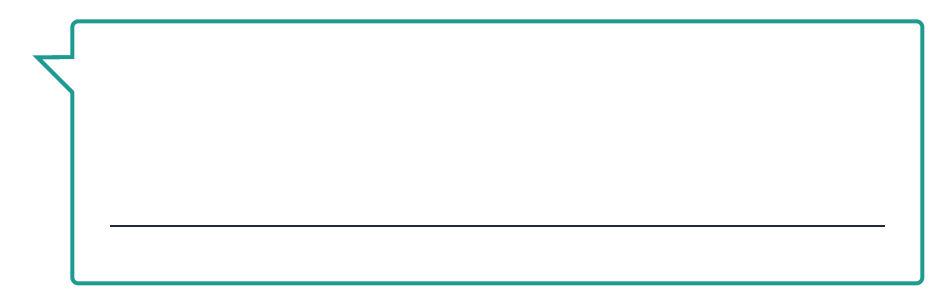

Ein Hotelzimmer buchen

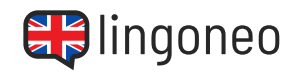

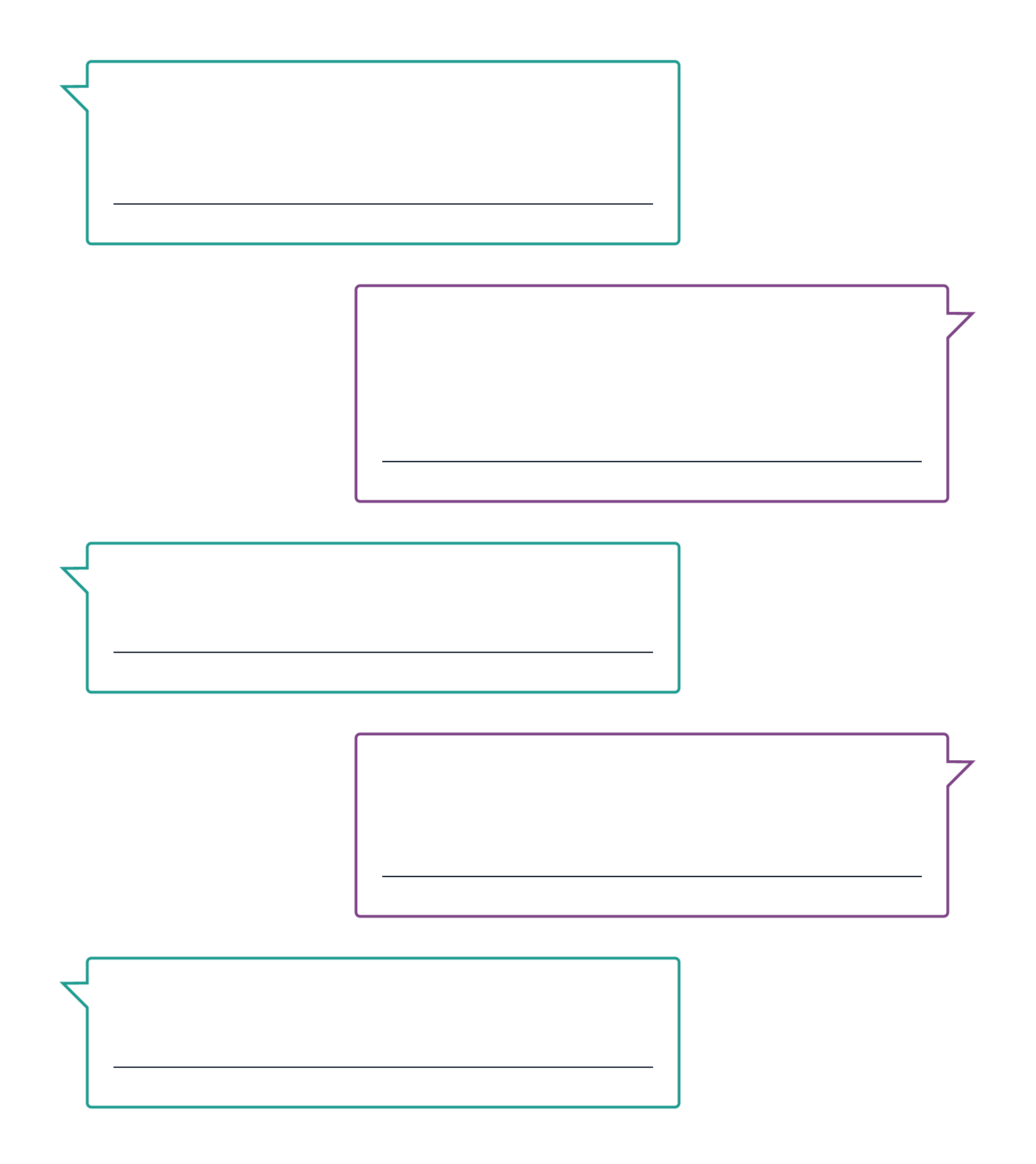

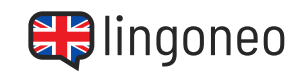

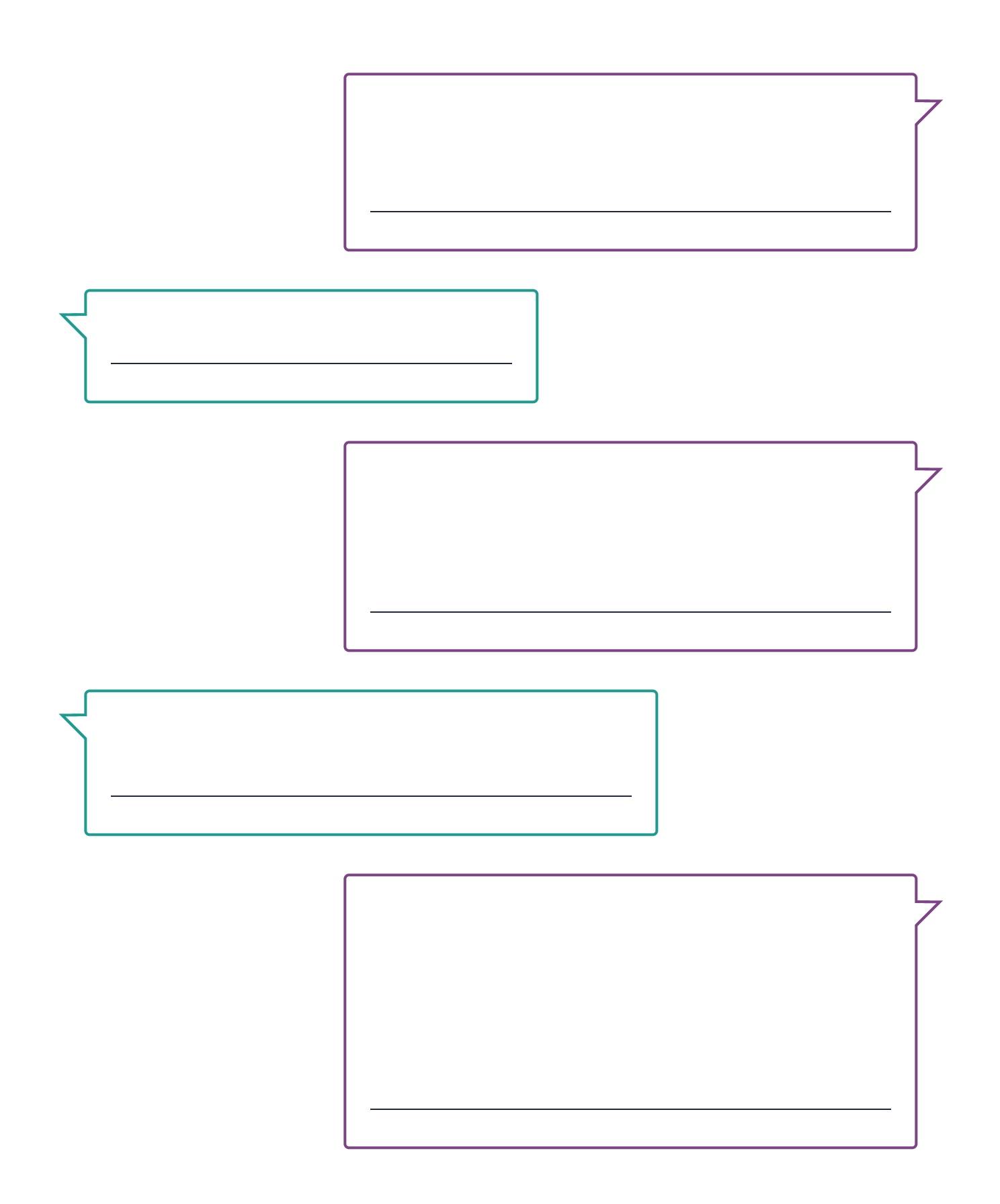

Lösungen: Good morning. Do you have any vacancies? I would like to book a hotel room. / Ves, we hare averal rooms available. How buy it would bived at among the stay, and what is a staff in xig y suffiel and stage is a state of a state in worl king of a read a respibling band of read and the vith a read of the view if possible. / We have a room could y ere, the usual person and includes in the morning? / How much is the preskfast? / It is \$15 per person and includes coffee, tea, and includes coffee, tea, and y sign of bill oo yo buow wot as the build ince the skisst. / Your total will be \$660 including tax. How would you like to pay? / Credit card, please. / Here is your receipt. You are in room 252 on the second floor. Do you have any more questions? / Yes, is there find the particle on the losted on the hotel on the purid on the right side. Please put it is given that it any passenger side. Have a pleasant stay. / Perfect. Thank you!

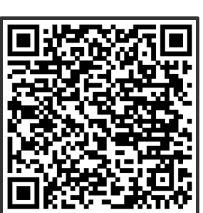

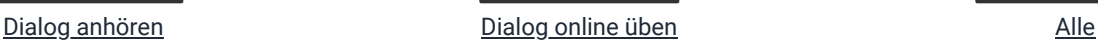

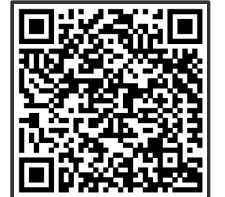

[Lernmaterialien zu](https://www.lingoneo.org/englisch-lernen/seite/konversationen/reisen-urlaub/ein-hotelzimmer-buchen/page-1838) diesem Thema

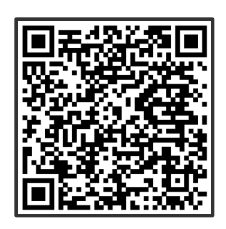

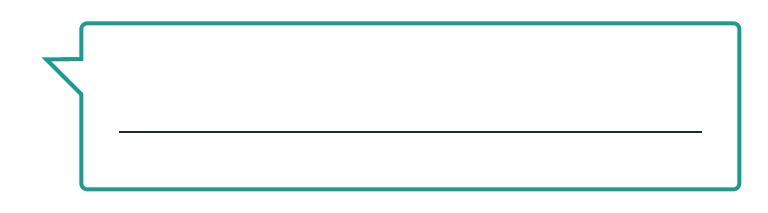

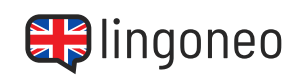

Ein Hotelzimmer buchen